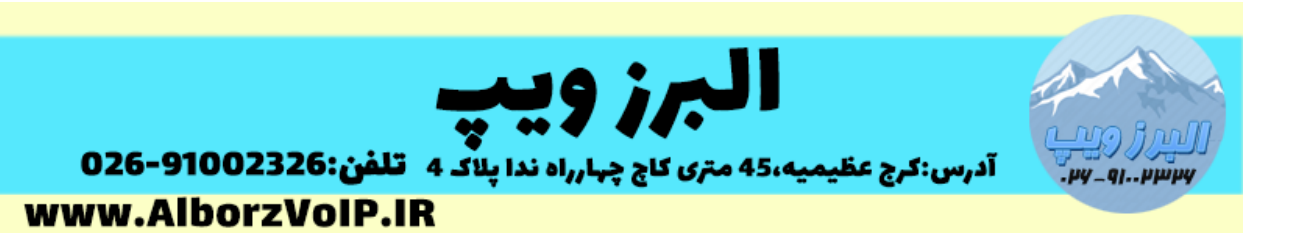

برای دایورت کردن سیپ فون شاتل یک روش با استفاده از me Follow وجود دارد که ابتدا تماس وارد سرور می شود و inbound را روی یک داخلی گذاشته و روی آن داخلی me Follow تعریف می کنیم که هر زمان تماس ورودی داشته باشیم شماره مورد نظر ما زنگ بخورد.

این روش برای زمانی که سیپ فون تک کانال داشته باشید و فقط همان خط را داشته باشید کاربردی نخواهد داشت و بصورت فنی امکان پذیر نمی باشد.

اما سیپ فون شاتل بصورت پیش فرض code feature دایورت را دارد ، برای دایورت باید ستاره 166 و بالفاصله شماره مورد نظر را شماره گیری کنیم.

\*611NUMBER#

برای غیرفعال کردن هم می توانیم از کد \*106 استفاده کنیم \*601#

## WWW.AlborzVoIP.IR

تلفن:026-91002326 آدرس:کرج عظیمیه 45 متری کاج چهارراه ندا یلاک 4